## Programación-Certamen 1 - Miércoles 12 de Abril de 2017

Nombre Rol Paralelo

**1.** [**25 %**] Realice el ruteo del siguiente programa e indique que es lo que imprime. Cada vez que el valor de una variable cambie, escríbalo en una nueva fila de la tabla. Recuerde que si una variable es de tipo string, su valor debe ir entre comillas simples ' '. **Importante**: La tabla tiene suficientes filas.

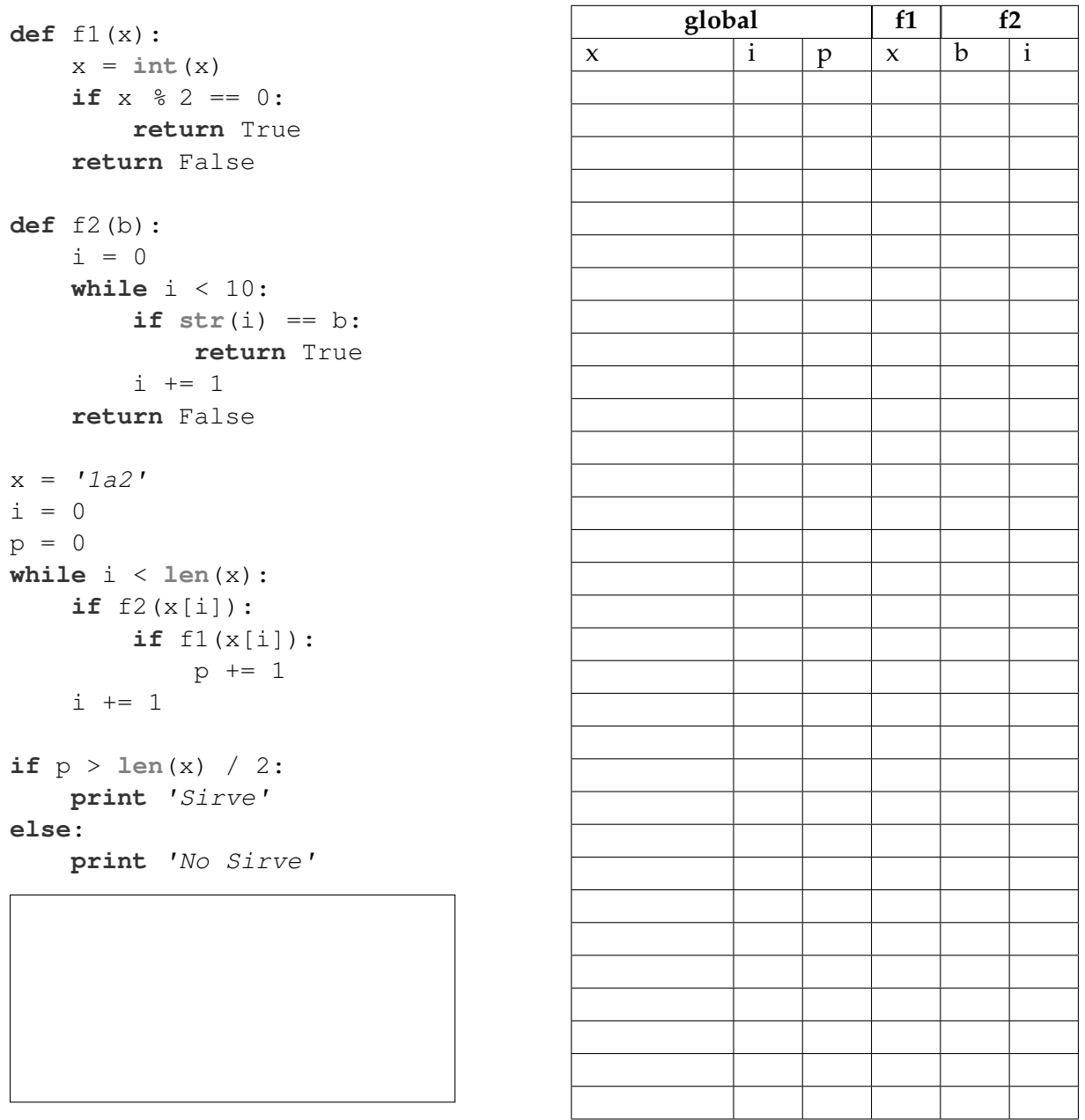

## **An ´alisis de Algoritmo**

Analice el código anterior y determine, en pocas palabras, lo que realiza la función f2(b) del código presentado anteriormente. No debe usar más del espacio indicado.

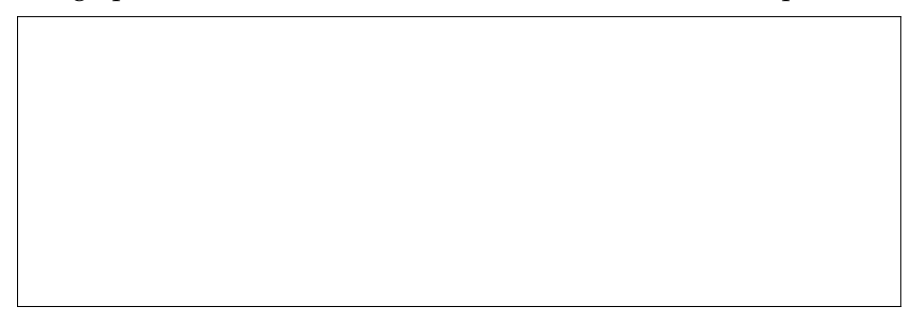

## Programación—Certamen 1 - Miércoles 12 de Abril de 2017

Nombre Rol Paralelo

**2.** [**35 %**] La constructura Pythonia tiene en su haber una gran cantidad de terrenos y su negocio es venderlos por lotes para que empresas y particulares construyan sus fábricas o viviendas. La manera actual de establecer los precios de esos lotes de terreno es preguntándole a un tasador. Debido a la gran cantidad de terrenos que la constructora está teniendo, se requiere un algoritmo para que establezca los precios puesto que el tasador ya no da abasto.

El precio por metro cuadrado es de 20 UF. Si el área del terreno es inferior a 100m2 se aplica un descuento de 10%, si el área esta comprendida entre 100m2 y 1000m2, se le aplica un incremento del 20%. Finalmente, si es superior a 1000m2 se suma un 50%. Además los terrenos están en 3 sectores distintos.

Haga un diagrama de flujo que vaya preguntando por el área y sector de cada terreno a tasar. Cuando el área ingresada sea cero, el programa debe finalizar, pero antes debe imprimir por cada sector el total avaluado junto con el área y precio del terreno más caro en éste.

## Programación—Certamen 1 - Miércoles 12 de Abril de 2017

Nombre Rol Paralelo

**3.** [40 %] La comisión organizadora de la semana mechona creó un concurso on line, en el cual sus 3 alianzas deben participar. El concurso consta de una serie de turnos, en los cuales cada alianza debe ingresar una palabra. La palabra con mayor cantidad de vocales gana. Si dos o más alianzas igualan en el máximo de vocales, nadie gana esa ronda. El concurso termina cuando una alianza logre ganar x juegos (meta), la cual se debe definir al inicio del juego.

En base a lo anterior, la comisión le solicita a usted implementar lo siguiente:

*a*) Escriba la función ganador (c1, c2, c3, meta) la cual recibe 4 parámetros, la cantidad de juegos ganados por la alianza 1, 2 y 3 y la meta a lograr en el juego. La función debe retornar el número de la alianza ganadora. En caso de no existir ganador, debe retornar el valor entero 0 (cero). **Nota:** Tener en cuenta que no pueden existir empates en las alianzas al momento de alcanzar la meta.

```
>>> ganador(2,5,3,5)
2
>>> ganador(1,3,3,5)
\Omega
```
*b*) Escriba la función contar (palabra) que reciba un string palabra. La función debe retornar la cantidad de vocales existentes en la palabra recibida.

Nota: no puede utilizar el método count de procesamiento de texto.

```
>>> contar('paralelepipedo')
7
>>> contar('str')
0
```
*c*) Desarrolle un programa que solicite la meta del Juego, y luego solicite las palabras de cada alianza por turno, hasta que exista una alianza que logre la meta. **Asuma que las palabras siempre** serán ingresadas en minúsculas. A continuación se presenta un ejemplo de cómo debiera lucir el programa.

```
Ingrese meta del Juego: 3
alianza 1: paralelepipedo
alianza 2: reuna
alianza 3: salida
alianza 1: tartamudo
alianza 2: mauricio
alianza 3: semana
alianza 1: murcielago
alianza 2: rescate
alianza 3: salvavida
alianza 1: temperatura
alianza 2: sala
alianza 3: certamen
La alianza ganadora es: 1
```